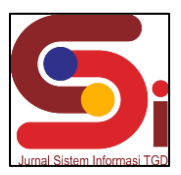

## **Implementasi Sistem Pakar Diagnosa Penyakit Feline Calicivirus PadaKucing Menggunakan Metode K-Nearest Neighbor**

**Resdiana Turnip<sup>1</sup> , Erika Fahmi Ginting<sup>2</sup> , Sri Murniyanti<sup>3</sup>**

1,2,3 Program Studi Sistem Informasi, STMIK Triguna Dharma Email: <sup>1</sup>resdianaturnip60@gmail.com,<sup>2</sup>erikafg04@gmail.com,<sup>3</sup>srimurnianti21@gmail.com Email Penulis Korespondensi: [resdianaturnip60@gmail.com](mailto:cindisiahaan2017@email.com)

#### **Abstrak**

Feline Calicivirus pada kucing adalah spesies virus yang berada dalam famili Caliciviridae yang menyebabkan penyakit pada kucing. Virus ini merupakan salah satu dari dua virus penyebab infeksi saluran pernapasan pada kucing. Feline Calicivirus pada kucing ini bisa terjadi kesemua jenis kucing dan hal ini disebabkan karna kurangnya pengetahuan dalammencegah dan merawat kucing peliharaan sehingga mengakibatkan terinfeksi dengan virus.Permasalahan tersebut dapat disarankan dengan keilmuan sistem yang dapat menyelesaikan suatu permasalahan tertentu dengan meniru kerja para pakar dengan menggunakan metode K-Nearest Neighbor. Dengan adanya suatu Sistem Pakar yang ditujukan untuk melakukan mengetahui probabilitas atau persentase dari penyakit yang dialami hewan kucing dan dapat mendiagnosa penyakit Feline Calicivirus secara akurat dan efisien. Hasil penelitian ini bermanfaat bagi perusahaan dalam mendiagnosapenyakit kolerea dan dapat mendiagnosa penyakit Feline Calicivirus secara akurat dan efisien dengan menggunakan sistem berbasis desktop.

**Kata Kunci:** K-Nearest Neighbor, Feline Calicivirus, Sistem Pakar

#### *Abstract*

*Feline Calicivirus in cats is a virus species in the Caliciviridae family that causes disease in cats. This virus is one of two viruses that cause respiratory infections in cats. Feline Calicivirus in cats can occur in all types of cats and this is due to a lack of knowledge in preventing and caring for pet cats which results in infection with viruses. These problems can be suggested with scientific systems that can solve a particular problem by imitating the work of experts using the method K-Nearest Neighbor. With the existence of an Expert System that is intended to determine the probability or percentage of diseases experienced by cats and can diagnose Feline Calicivirus disease accurately and efficiently. The results of this study are useful for companies in diagnosing cholera and can diagnose Feline Calicivirus disease accurately and efficiently using a desktop-based system.*

*Keywords: K-Nearest Neighbor, Feline Calicivirus, Expert System*

#### **1. PENDAHULUAN**

Kucing merupakan hewan yang mudah beradaptasi dan dapat menjadi teman baik bagi manusia. Terdapat banyakjenis kucing yang berada di Indonesia [1]. Pemahaman masyarakat akan penyakit pada kucing masih rendah. Banyak sekali masyarakat masih mengandalkan keahlian dari pakar secara manual yang mengakibatkan kurang efisien. Membuat masyarakat harus membayar dan menghabiskan waktu yg lama terkadang membutuhakan waktu 1 sampai 4 jam lebih [2]. Ada beberapa penyakit kucing yang umum dan selayaknya diketahui oleh masyarakat salah satunya adalah penyakit*Feline Calicivirus*.

*Feline Calicivirus* pada kucing adalah spesies virus yang berada dalam famili *Caliciviridae* yang menyebabkan penyakit pada kucing. Virus ini merupakan salah satu dari dua virus penyebab infeksi saluran pernapasan pada kucing. Virus FCV dapat diisolasi dari sekitar 50% kucing dengan infeksi saluran pernapasan atas [3]. *Feline Calicivirus* pada kucing ini bisa terjadi kesemua jenis kucing dan hal ini disebabkan karna kurangnya pengetahuan dalam mencegah dan merawat kucing peliharaan sehingga mengakibatkan terinfeksi dengan virus. Penyakit kucing seringkali disebabkan adanya virus, parasit atau bakteri yang berkembang di dalam tubuh kucing tanpa sepengetahuan pemilik kucing. Terkadang pemilik kucing memberikan obat seharusnya tidak diberikan kepada kucing, seperti menggunakan obat cacing yang bukan dikhususkan untuk kucing. Dari permasalahan tersebut, maka membutuhkan suatu sistem untuk menyelesaikannya dengan menggunakan sistem yang dapat mendianogsa penyakit *Feline Calicivirus* pada kucing adalah sistem pakar [4].

Sistem Pakar merupakan salah satu bidang teknik dari kecerdasan buatan yang dapat menyelesaikan suatu permasalahan dengan meniru kerja para pakar atauahli, harapannya orang biasa pun akan dapat menyelesaikan permasalahan yang dianggap rumit yang tadinya hanya dapat diselesaikan oleh seorang pakar [5]. Pakar tidak dapat melayani secara penuh karena terbatasnya waktu dan banyaknya hal yang harus dilayani sehingga sangat dibutuhkan sebuah sistem yang dapat menggantikan peran pakar tersebut [6]. Maka metode yang dapat dibangun yaitu metode *K-Nearest Neighbor* [7].

*K-Nearest Neighbor* merupakan salah satu Teknik *lazy learning* [8]. Algoritme *K-Nearest Neighbor* (K-NN) dilakukan dengan mencari kelompok objek dalam data *training* yang paling dekat atau mirip (similar) dengan objek padadata baru atau data uji [9], sehingga metode *K-Nearest Neighbor* dapat mengetahui p persentase dari penyakit yang dialami gejala *Feline Calicivirus* pada kucing membangun sebuah sistem cerdas yang mampu melakukan pendiagnosaan dengan mengakuisisi serta mengumpulkan pengetahuan pakar yang kemudian menerapkan *K-Nearest Neighbor* yang nantinya akan menghasilkan nilai probabilitas tanaman berdasarkan gejala *Feline Calicivirus* pada kucing [10].

**Volume 3, Nomor 2, Maret 2024, Hal 213-221**

P-ISSN : 2828-1004 ; E-ISSN : 2828-2566 *<https://ojs.trigunadharma.ac.id/index.php/jsi>*

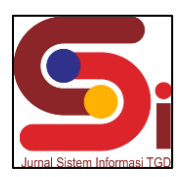

## **2. METODOLOGI PENELITIAN**

#### **2.1 Teknik Pengambilan Data**

Metodologi penelitian adalah sebuah cara ataupun teknik untuk mengetahui hasil dari sebuah permasalahan yanglebih spesifik, dimana permasalahan dalam penelitian dilakukan beberapa metode. Dalam melakukan pengujian sistem dilakukan dalam melakukan penelitian atau pengambilan data secara langsung seperti wawancara dan pengambilan data dilakukan dalam pengujian sistem pendukung keputusan dalam mendiagnosa penyakit *Feline Calicivirus*. Adapun beberapa teknik yang digunakan dalam pengumpulan data dari penelitian yaitu:

1. Wawancara (*Interview*)

Melakukan wawancara ataupun berinteraksi langsung dengan pakar Drh. Danang Dwi Nurcahyo dari sistem yangakan dirancang sebagai sumber data yang diperlukan dalam mendiagnosa *Feline Calicivirus*.

2. Studi Kepustakaan (*Library Research*)

Studi kepustakaan merupakan salah satu elemen yang mendukung sebagai landasan teoritis peneliti untuk mengkajidan menyelesaikan masalah yang dibahas. Dalam hal ini, menggunakan beberapa sumber kepustakaan diantaranya:jurnaljurnal baik jurnal nasional, jurnal lokal maupun buku sebagai sumber referensi. Teknik Perancangan Sistem (Design System)

#### **2.2 Penerapan Metode** *K-Nearest Neighbor*

Penerapan metode merupakan penjelasan langkah-langkah penyelesaian masalah dalam perancangan sistem pakar dalam mendiagnosa penyakit *Feline Calicivirus* dengan menggunakan metode *K-Nearest Neighbor*. Kerangkakerja metode *K-Nearest Neighbor* adalah penggambaran secara langkah-langkah dan urutan prosedur secara keseluruhan pada gambar 1 sebagai berikut.

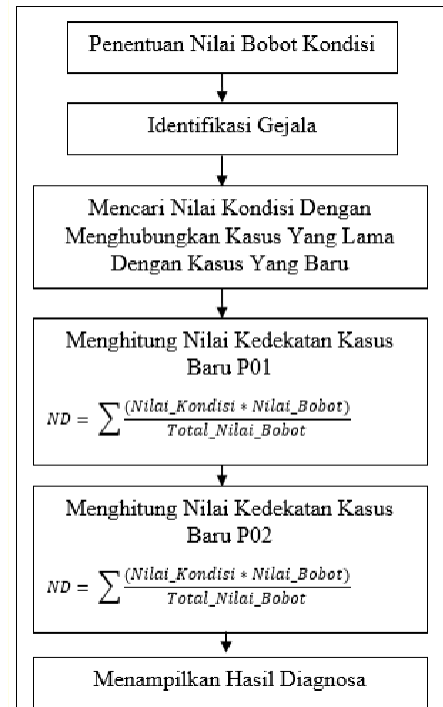

Gambar 1. Kerangka Kerja Metode *K-Nearest Neighbor*

## **3. HASIL DAN PEMBAHASAN**

Fungsi dari *interface* (antarmuka) ini adalah untuk memberikan *input* dan menampilkan *output* dari aplikasi. Pada aplikasi ini memiliki *interface* yang terdiri dari *form login, form* data gejala, *form* data penyakit, *rule base*, *form* diagnosa dan *form* laporan.

Dalam menu utama untuk menampilkan pada tampilan *form* pada awal sistem yaitu *form login* dan *form* menu utama. Adapun *form* halaman utama sebagai berikut :

#### *1. Form Login*

*Form login* digunakan untuk mengamankan sistem dari *user* yang tidak bertanggung jawab sebelum masuk ke *form* utama.

**Volume 3, Nomor 2, Maret 2024, Hal 213-221** P-ISSN : 2828-1004 ; E-ISSN : 2828-2566 *<https://ojs.trigunadharma.ac.id/index.php/jsi>*

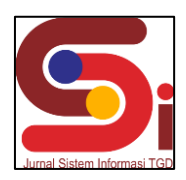

Berikut adalah tampilan *form login*:

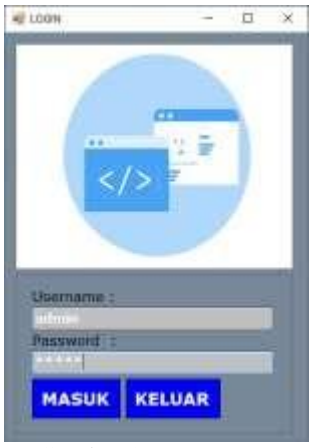

Gambar 2. *Form Login*

2. *Form* Menu Utama

*Form* menu utama digunakan sebagai penghubung untuk *form* data gejala, *form* data penyakit, dan *rule base*. Berikut adalah tampilan *form* menu utama:

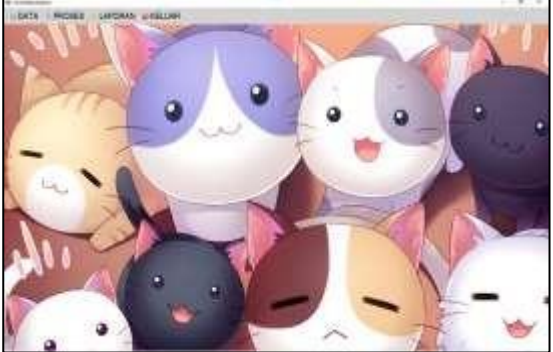

Gambar 3. Form Menu Utama

Dalam *adminstrator* untuk menampilkan *form* pengolahan data pada penyimpanan data ke dalam *database* yaitu*form*  data gejala, *form* data penyakit, *rule base*, *form* diagnosa dan *form* laporan. adapun *form* halaman *adminstrator* utama sebagai berikut :

1. *Form* Data Gejala

*Form* gejala merupakan pengolahan data gejala dalam pengolahan data, ubah data dan penghapusan data gejala. Adapun *form* gejala adalah sebagai berikut:

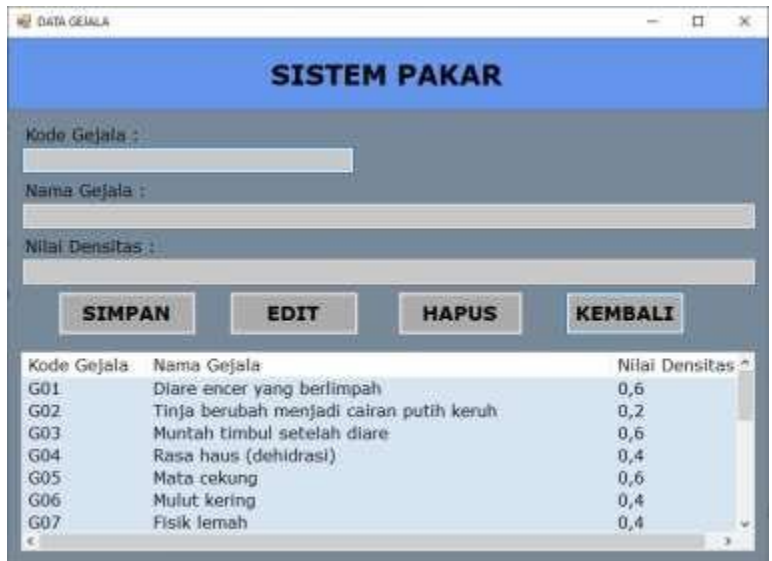

Gambar 4. Form Gejala

**Volume 3, Nomor 2, Maret 2024, Hal 213-221** P-ISSN : 2828-1004 ; E-ISSN : 2828-2566

*<https://ojs.trigunadharma.ac.id/index.php/jsi>*

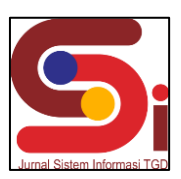

#### 2. *Form* Data Penyakit

*Form* data penyakit merupakan pengolahan data penyakit dalam penginputan data, ubah data dan penghapusan data penyakit. Adapun *form* data penyakit adalah sebagai berikut :

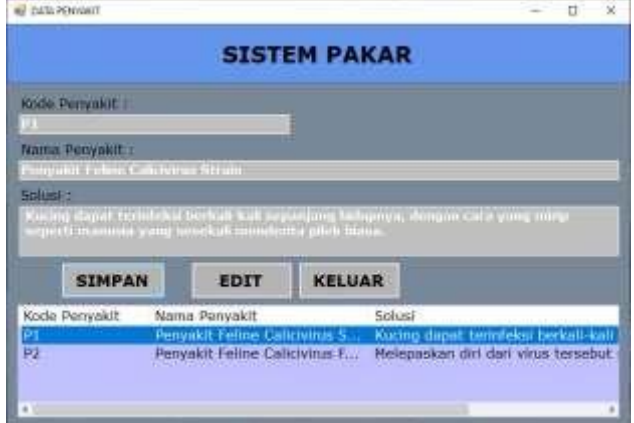

Gambar 5. Form Data Penyakit

#### 3. *Form* Konsultasi

*Form* konsultasi merupakan pengolahan data konsultasi dalam penginputan data, ubah data dan penghapusan data konsultasi. Adapun *form* konsultasi adalah sebagai berikut :

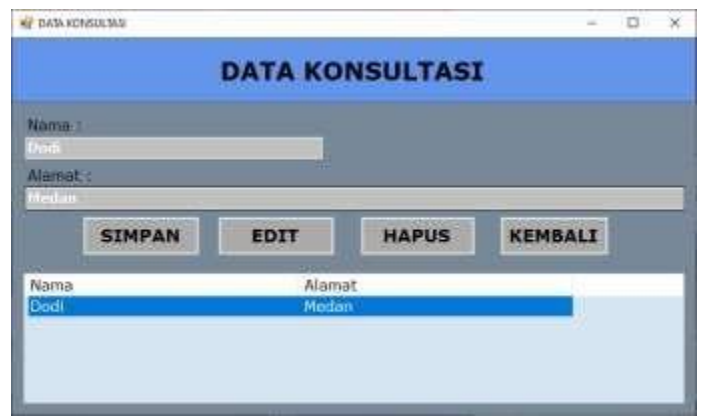

#### *4. Form Rule base*

*Form rule base* merupakan pengolahan data *rule base* dalam penginputan data, ubah data dan penghapusan data *rule base*. Adapun *form rule base* adalah sebagai berikut :

Gambar 6. Form Konsultasi

| DATA PULFRASE                            |                                    |             |                                    |               | ×<br>□     |  |
|------------------------------------------|------------------------------------|-------------|------------------------------------|---------------|------------|--|
|                                          |                                    |             | <b>SISTEM PAKAR</b>                |               |            |  |
| Kode Rule:                               | 42                                 |             |                                    |               |            |  |
| Kode Penyakit                            |                                    |             |                                    |               |            |  |
|                                          | Penyakit Feline Calicivirus Strain |             |                                    |               |            |  |
| Kode Getala                              |                                    |             |                                    |               |            |  |
| TD31<br>u                                |                                    |             | Diare encer yang berlinpah         |               |            |  |
|                                          | <b>SIMPAN</b>                      | <b>EDIT</b> | <b>HAPUS</b>                       | <b>KELUAR</b> |            |  |
| Kode Rule<br>Kode Penyakit Nama Penyakit |                                    |             |                                    | Kode *        |            |  |
| 42                                       | P1                                 |             | Penyakit Feline Calicivirus Strain |               | G01        |  |
| 43                                       | P1                                 |             | Penyakit Feline Calicivirus Strain |               | G02        |  |
| 44                                       | P1                                 |             | Penyakit Feline Calicivirus Strain |               | G03<br>G04 |  |
| 45                                       | 91                                 |             | Penyakit Feline Calicivirus Strain |               |            |  |
| 46                                       | P1                                 |             | Penyakit Feline Calicivirus Strain |               |            |  |
| $\mathcal{E}^{\bullet}$                  | 15.6                               |             | Bomeskik Collage Callebdrow Chinks |               | $-11$      |  |

Gambar 7. Form Rule base

**Volume 3, Nomor 2, Maret 2024, Hal 213-221** P-ISSN : 2828-1004 ; E-ISSN : 2828-2566

 $\overline{\phantom{a}}$ 

*<https://ojs.trigunadharma.ac.id/index.php/jsi>*

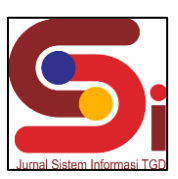

#### 5. *Form* Diagnosa

*Form* diagnosa digunakan sebagai halaman proses perhitungan dalam mendiagnosa penyakit *Feline Calicivirus* pada kucing. Adapun *form* diagnosa adalah sebagai berikut :

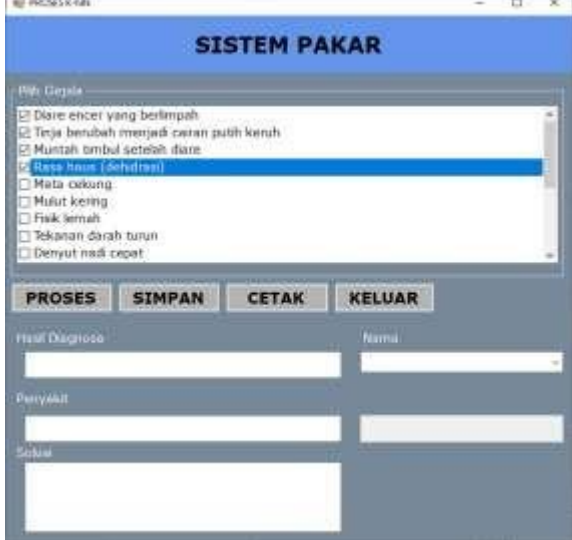

Gambar 8. Form Diagnosa

Untuk menghitung nilai *K-Nearest* kedekatan kasu baru, maka dilakukan penghitungan nilai kedekatan kasusbaru terhadap kasus-kasus sebelumnya.

$$
ND = \sum \left(\frac{Nila\_Kondisi * Nilai\_Bobot}{Total_Nilia\_Bobot}\right)
$$

1. Kasus Pertama

$$
K1 = \sum \frac{(1x0,6) + (1x0,2) + (1x0,6) + (1x0,4) + (1x0,3)}{0,6 + 0,2 + 0,6 + 0,4 + 0,3}
$$
  
=0,50

2. Kasus Kedua

$$
K2 = \sum \frac{(1x0,2) + (1x0,4) + (1x0,4) + (1x0,3) + (1x0,2) + (1x0,6)}{0,2 + 0,4 + 0,4 + 0,3 + 0,2 + 0,6}
$$

 $=0,50$ 

3. Kasus Ketiga

$$
K3 = \sum \frac{(1x0,2) + (1x0,4) + (1x0,4) + (1x0,3) + (1x0,2) + (1x0,2) + (1x0,6) + (1x0,4)}{0,2 + 0,4 + 0,4 + 0,3 + 0,2 + 0,2 + 0,6 + 0,4}
$$

 $=0,64$ 

4. Kasus Ke Empat

$$
K3 = \sum \frac{(1x0,6) + (1x0,6) + (1x0,4) + (1x0,3) + (1x0,2) + (1x0,4) + (1x0,3)}{0,6 + 0,6 + 0,4 + 0,3 + 0,2 + 0,4 + 0,3}
$$
  
=0,67  

$$
\sum \left(\frac{K1 + K2 + \dots + kn}{n}\right) = \frac{0,50 + 0,50 + 0,64 + 0,67}{4}
$$
  
=0.58

**Volume 3, Nomor 2, Maret 2024, Hal 213-221** P-ISSN : 2828-1004 ; E-ISSN : 2828-2566

*<https://ojs.trigunadharma.ac.id/index.php/jsi>*

a. Nilai Kondisi dari persamaan P2 dengan Kasus Baru Dengan Kasus Pertama

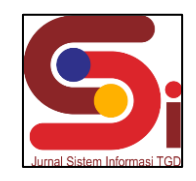

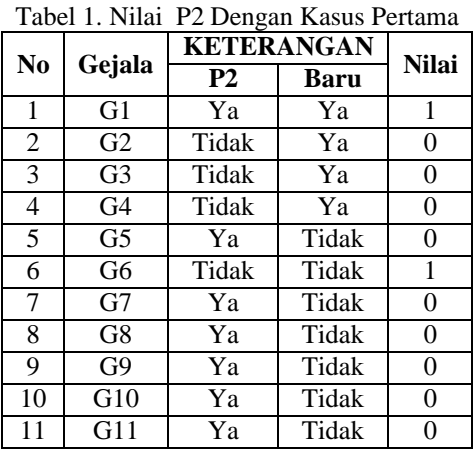

b. Nilai Kondisi dari persamaan P2 dengan Kasus Baru Dengan Kasus Kedua

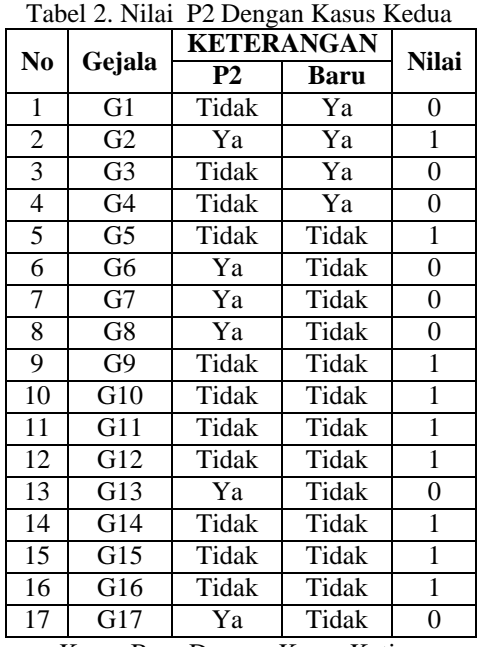

c. Nilai Kondisi dari persamaan P2 dengan Kasus Baru Dengan Kasus Ketiga

| Tabel 3. Nilai P2 Dengan Kasus Ketiga |                |                   |              |              |  |  |  |  |
|---------------------------------------|----------------|-------------------|--------------|--------------|--|--|--|--|
| N <sub>0</sub>                        | Gejala         | <b>KETERANGAN</b> | <b>Nilai</b> |              |  |  |  |  |
|                                       |                | P <sub>2</sub>    | Baru         |              |  |  |  |  |
| 1                                     | G1             | Tidak             | Ya           | 0            |  |  |  |  |
| $\overline{2}$                        | G2             | Ya                | Ya           | 1            |  |  |  |  |
| 3                                     | G <sub>3</sub> | Tidak             | Ya           | 0            |  |  |  |  |
| 4                                     | G4             | Ya                | Ya           | $\mathbf{1}$ |  |  |  |  |
| $\overline{5}$                        | G <sub>5</sub> | Ya                | Tidak        | $\theta$     |  |  |  |  |
| 6                                     | G6             | Ya                | Tidak        | 0            |  |  |  |  |
| 7                                     | G7             | Ya                | Tidak        | 0            |  |  |  |  |
| 8                                     | G8             | Ya                | Tidak        | 0            |  |  |  |  |
| 9                                     | G9             | Tidak             | Tidak        | 1            |  |  |  |  |
| 10                                    | G10            | Tidak             | Tidak        | 1            |  |  |  |  |
| 11                                    | G11            | Tidak             | Tidak        | 1            |  |  |  |  |
| 12                                    | G12            | Tidak             | Tidak        | 1            |  |  |  |  |
| 13                                    | G13            | Ya                | Tidak        | $\theta$     |  |  |  |  |
| 14                                    | G14            | Tidak             | Tidak        | 1            |  |  |  |  |
| 15                                    | G15            | Tidak             | Tidak        | 1            |  |  |  |  |
| 16                                    | G16            | Tidak             | Tidak        | 1            |  |  |  |  |
| 17                                    | G17            | Ya                | Tidak        | 0            |  |  |  |  |

**Volume 3, Nomor 2, Maret 2024, Hal 213-221** P-ISSN : 2828-1004 ; E-ISSN : 2828-2566

*<https://ojs.trigunadharma.ac.id/index.php/jsi>*

d. Nilai Kondisi dari persamaan P2 dengan Kasus Baru Dengan Kasus Keempat

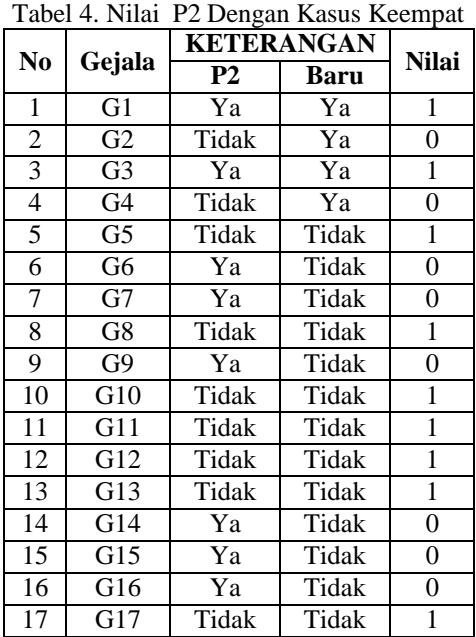

Untuk menghitung nilai *K-Nearest* kedekatan kasu baru, maka dilakukan penghitungan nilai kedekatan kasus baru terhadap kasus-kasus sebelumnya.

a. Kasus P1  
\n
$$
K1 = \sum_{0,6} \frac{(1 x 0.6) + (1 x 0.4) + (1 x 0.4) + (1 x 0.6)}{0.6 + 0.6 + 0.4 + 0.4 + 0.2 + 0.2 + 0.4 + 0.6}
$$
\n
$$
= 0.59
$$
\nb. Kasus P2  
\n
$$
K2 = \sum_{0,6} \frac{(1 x 0.6) + (1 x 0.2)}{0.6 + 0.6 + 0.4 + 0.4 + 0.2 + 0.2 + 0.4 + 0.6}
$$
\n
$$
= 0.24
$$
\nc. Kasus P3  
\n
$$
K3 = \sum_{0,6} \frac{(1 x 0.2)}{0.6 + 0.6 + 0.4 + 0.4 + 0.2 + 0.2 + 0.4 + 0.6}
$$
\n
$$
= 0.06
$$
\nd. Kasus P4  
\n
$$
K4 = \sum_{0,6} \frac{(1 x 0.6) + (1 x 0.6) + (1 x 0.2) + (1 x 0.2) + (1 x 0.4) + (1 x 0.6)}{0.6 + 0.6 + 0.4 + 0.4 + 0.2 + 0.2 + 0.4 + 0.6}
$$
\n
$$
= 0.76
$$
\n
$$
\sum_{n=0} \frac{\left(\frac{K1+k2+\dots+kn}{n}\right)}{0.41} = \frac{0.59 + 0.24 + 0.06 + 0.76}{4}
$$

1. Menampilkan Hasil Diagnosa

Berdasarkan proses penerapan *K-Nearest Neigbor* yang telahdilakukan, maka dapat disimpulkan bahwa pemilik kucing tersebut kemungkinan mengalami *Feline Calicivirus* dengan nilai kedekatan terhadap P01 yaitu 0,58 atau 58%, maka dapat dilihat pada tabel sebagai berikut.  $T_{\rm eff}$   $T_{\rm eff}$   $T_{\rm eff}$   $T_{\rm eff}$   $D^{\prime}$ 

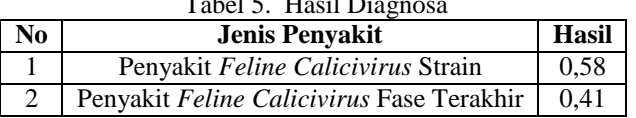

Pada bagian ini anda diminta untuk melakukan pengujian dengan sampling data baru atau adanya penambahan *record* data dari hasil pengolahan data sementara dan pada bagian ini anda diminta untuk dapat menguji keakuratan sistem

**Volume 3, Nomor 2, Maret 2024, Hal 213-221**

P-ISSN : 2828-1004 ; E-ISSN : 2828-2566 *<https://ojs.trigunadharma.ac.id/index.php/jsi>*

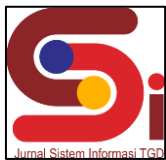

yang anda rancang dengan *tools-tools* yang sudah teruji dan terkalibrasi sebelumnya. Adapun hasil proses program dalam mendiagnosa penyakit *Feline Calicivirus* pada kucing adalah sebagai berikut :

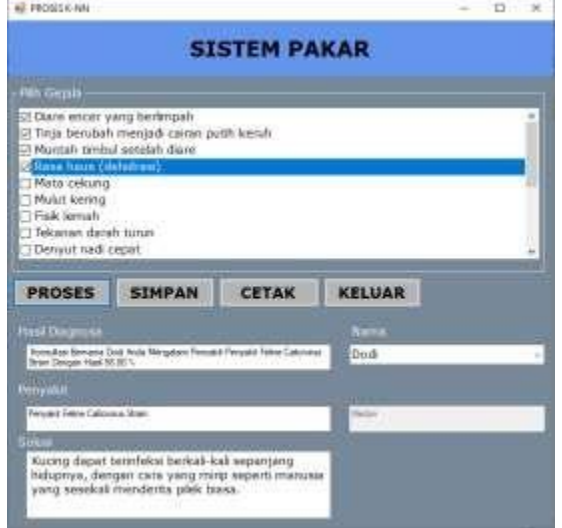

Gambar 9. Hasil Diagnosa

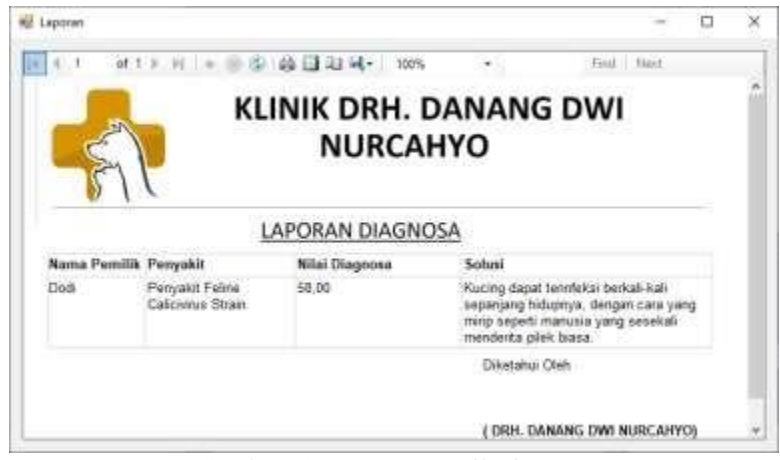

Gambar 10. Laporan Hasil Diagnosa

## **4. KESIMPULAN**

Berdasarkan hasil analisa dari permasalahan yang terjadi dengan kasus yang dibahas tentang mendiagnosa penyakit *Feline Calicivirus* pada kucing dengan menerapkan Algoritma *K-Nearest Neighbor* (KNN) dalam menganalisaobservasi ke tempat riset Klinik Drh. Danang Dwi Nurcahyo yaitu wawancara langsung dengan Dokter spesialis hewan Drh. Danang Dwi Nurcahyo dan diperoleh data yang diperlukan untuk menyelesaikan masalah dengan penerapan metodeKNN*.*

Berdasarkan penelitian yang dilakukan untuk menerapkan metode dilakukan inisialisasi gejala dengan memasukkan nilai densitas dan mencari nilai keyakinan kombinasi untuk mendapatkan hasil diagnosa.

Berdasarkan hasil penelitian untuk menguji sistem pakar dalam mendiagnosa penyakit Feline Calicivirus pada kucing menggunakan metode K-Nearest Neighbor dengan melakukan pengolahan data gejala, penyakit, rulebase dan masuk ke dalam form diagnosa untuk memilih gejala dan menampilkan hasil diagnosa bahwa pemilik kucing tersebut kemungkinan mengalami Feline Calicivirus dengan nilai kedekatan terhadap P01 yaitu 0,58 atau 58%.

## **UCAPAN TERIMAKASIH**

Terima Kasih diucapkan kepada kedua orang tua serta keluarga yang selalu memberi motivasi, Doa dan dukungan moral maupun materi, serta pihak-pihak yang telah mendukung dalam proses pembuatan jurnal ini yang tidak dapat disebutkan satu persatu. Kiranya jurnal ini bisa memberi manfaat bagi pembaca dan dapat meningkatkan kualitas jurnal selanjutnya.

## **DAFTAR PUSTAKA**

[1] V. "Perhitungan Rekonsiliasi Pajak Penghasilan Terutang Berdasarkan Peraturan Perpajakan Dan Psak No 46 PadaPt Cipta Elektrik Kreasindo Medan," Jurnal Ilmiah Smart," vol. II, no. 60-72, 2018.

**Volume 3, Nomor 2, Maret 2024, Hal 213-221**

P-ISSN : 2828-1004 ; E-ISSN : 2828-2566

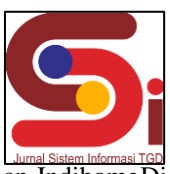

*<https://ojs.trigunadharma.ac.id/index.php/jsi>*

- [2] E. Lestari dan E. U. Artha, "Sistem Pakar Dengan Metode K-NN Untuk Diagnosis Gangguan Layanan IndihomeDi Pt Telkom Magelang," *Khazanah Informatika,* vol. III, no. 16-24, 2017.
- [3] D. Purnomo, B. Irawan dan Y. Brianorman, "Sistem Pakar Diagnosa Penyakit Pada Kucing Menggunakan Metode Dempster-Shafer Berbasis Android," *Jurnal Coding Sistem Komputer Untan,* vol. V, no. 45-55, 2017.
- [4] L. Putri, "Perancangan Aplikasi Sistem Pakar Penyakit Roseola Dengan Menggunakan Metode Certainty Factor," *Jurnal Sistem Komputer dan Informatika (JSON),* vol. I, no. 2, 2020.
- [5] P. Ramadhan, "Penerapan Euclidean Probability Dalam Pendeteksian Penyakit Impetigo," *CESS (Journal of Computer Engineering System and Science),* vol. IV, no. 1, 2019.
- [6] D. Aldo, S. Putra dan R. Nurmalina, "Sistem Pakar Diagnosis Hama dan Penyakit Bawang Merah Menggunakan Metode K-NN," vol. IV, no. 1, 2019.
- [7] R. A. S dan M. .. Shalahuddin, REKAYASA Perangkat Lunak: Terstruktur dan Berorientasi Objek, Bandung: Informatika, 2018.
- [8] R. E. Johane, E. Santoso dan S. , "Implementasi Algoritma K-Nearest Neighbor Untuk Klasifikasi Deteksi Penyakit Pada Anjing," *Jurnal PengembanganTeknologi Informasi dan Ilmu Komputer,* vol. IV, no. 5, pp. 1580-1583, 2020.
- [9] S. dan E. Nuramilus, "Sistem Pakar Diagnosis Penyakit Demam: DBD, Malaria dan Tifoid Menggunakan MetodeK-Nearest Neighbor – Certainty Factor," *Fakultas Ilmu Komputer,* 2017.
- [10] P. dan . A. , "Diagnosis Tingkat Risiko Penyakit Stroke Menggunakan Metode K-Nearest Neighbor dan Naïve Bayes," *Fakultas Ilmu Komputer, Universitas Brawijaya, Malang,* 2019.
- [11] N. A. Siregar, R. Akram, and N. Fadillah, "Sistem Pakar Diagnosa Penyakit Pada Kucing Anggora Menggunakan Metode Fuzzy Mamdani Berbasis Website," *Chain J. …*, pp. 68–77, 2023, [Online]. Available: https://ejournal.techcart-press.com/index.php/chain/article/view/30%0Ahttps://ejournal.techcartpress.com/index.php/chain/article/download/30/24
- [12] I. W. A. Stadana *et al.*, "Feline infectious peritonitis pada kucing domestik Laboratorium Penyakit Dalam Veteriner Fakultas Kedokteran Hewan , Universitas Udayana , Jl . PB . Sudirman , Denpasar , Bali , Indonesia 80234 . Abstrak PENDAHULUAN Kucing merupakan salah satu jenis hewan," pp. 156–168, 2024.